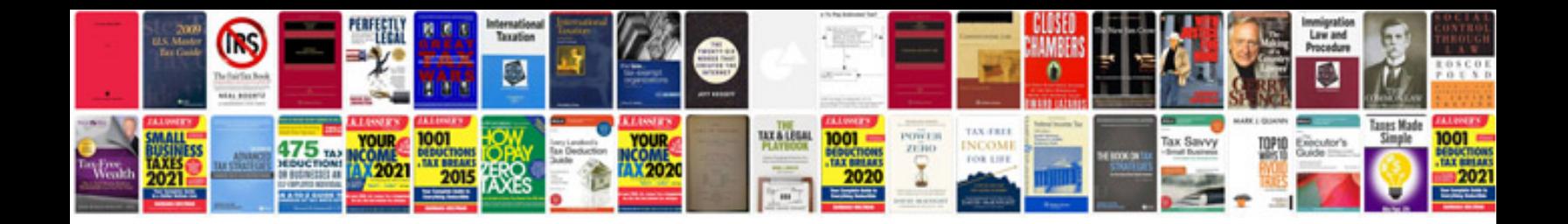

**Rti form in hindi**

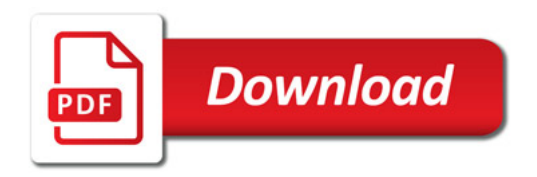

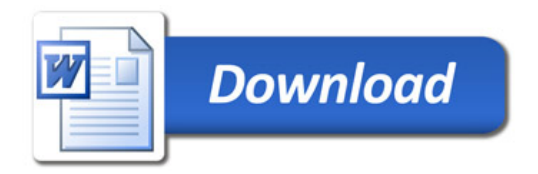